# **PORTERVILLE COLLEGE ADJUNCT FACULTY RESOURCE GUIDE Fall 2017**

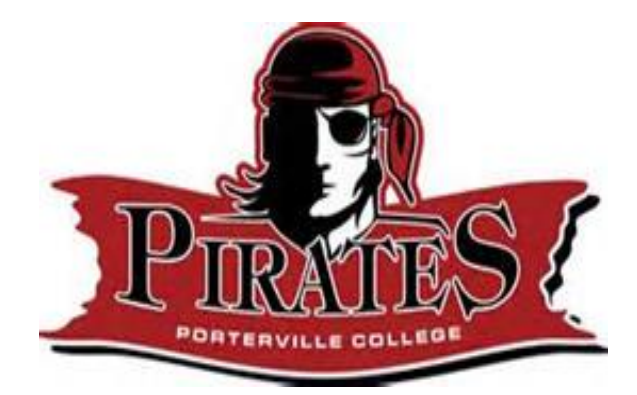

# Table of Contents

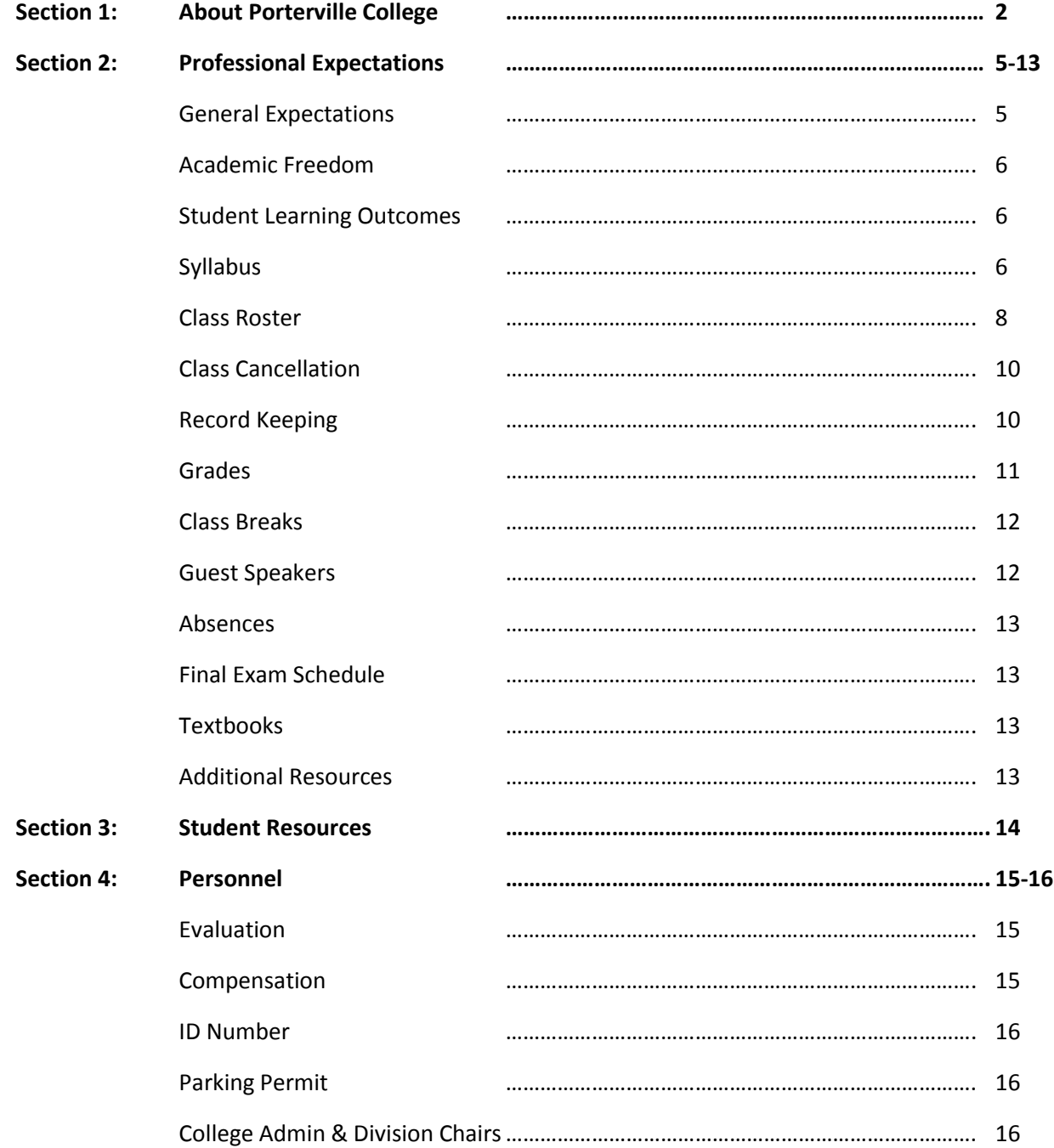

# Section 1 – About Porterville College

Porterville College was established in 1927 as a part of the Porterville Union High School and College District and has been a unit of the Kern Community College District since July 1, 1967.

# Porterville College Mission

With students as our focus, Porterville College provides our local and diverse communities an excellent educational experience that fosters intellectual curiosity and growth, lifelong learning, and prepares our students for personal and academic success.

In support of our values and philosophy, Porterville College will:

- Provide quality academic programs to all students who are capable of benefiting from community college instruction.
- Provide comprehensive support services to help students achieve their personal, vocational and academic potential.
- Prepare students for transfer and success at four-year institutions.
- Provide courses and training to prepare students for employment or to enhance skills within their current careers.
- Provide developmental education to students who need to enhance their knowledge and understanding of basic skills.
- Recognize student achievement through awarding degrees, certificates, grants, and scholarships.

#### Porterville College Values

Porterville College's core values define the character of the institution and are active ingredients in all that the College does. Through our commitment to these values the College can better serve and be more responsive to its students, staff, and community:

- Collaboration working together to encourage input and dialogue in a collegial and cooperative manner.
- Respect treating each other with respect, trust, and dignity.
- Innovation nurturing and supporting exploration of new ideas, programs, and services to enhance our service to the community.
- Accountability continuously assessing where we are as a College and to assume responsibility for all that we do.
- Participation fostering and encouraging the involvement of staff and students in campus activities and the various aspects of the College decision-making process.

# Porterville College Institutional Goals

- 1. Provide quality instruction and programs
- 2. Provide quality student support services and programs
- 3. Foster a positive and supportive learning environment
- 4. Foster a positive and efficient institutional, fiscal, and personnel process
- 5. Develop and promote community partnerships and linkages
- 6. Develop and promote positive campus and district-wide working relationships

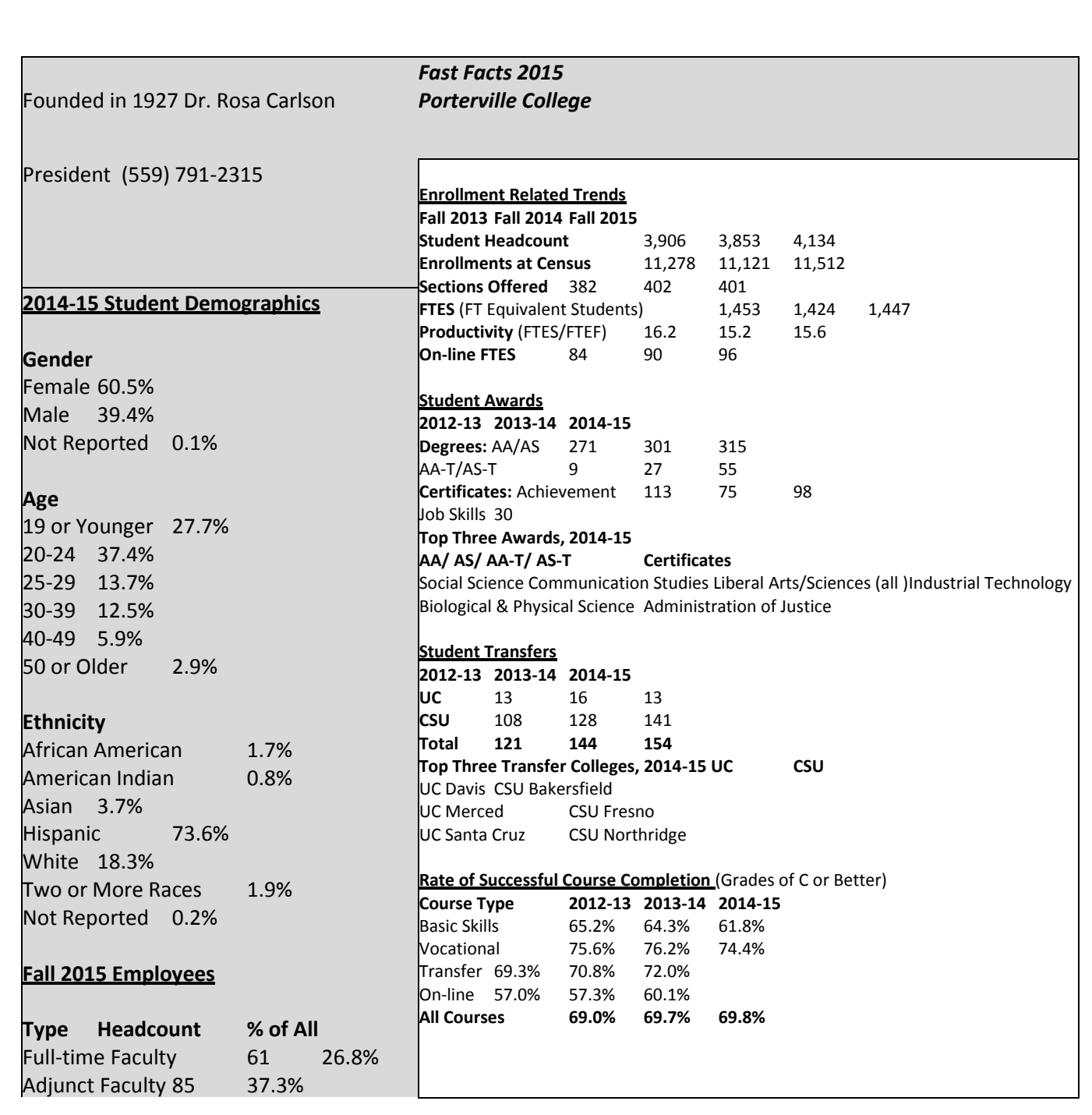

#### **2014-15 Student Financial Aid**

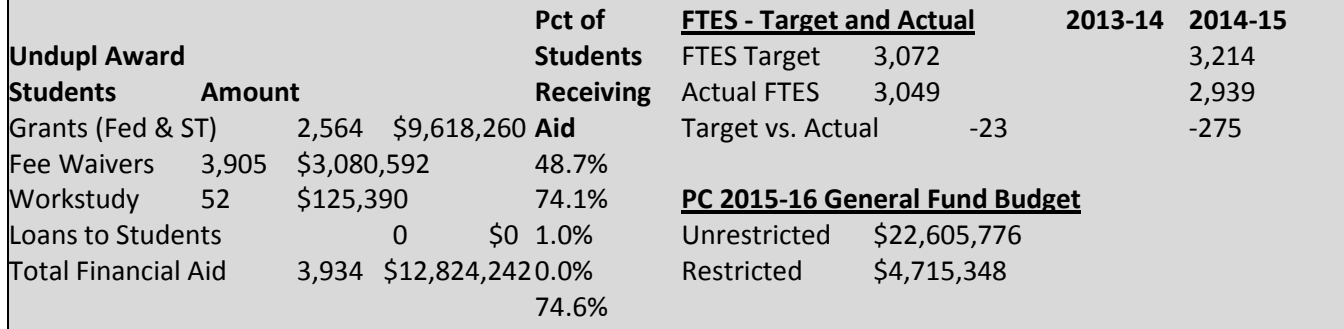

# The Adjunct Faculty Resource Guide: Overview & Purpose

The purpose of the Adjunct Faculty Handbook is to serve as a guide on several administrative & instructional processes involved with teaching. These elements include: record keeping, entering/submitting grades, student drops/withdrawals, faculty evaluation, course outlines, class syllabus, parking, etc. The handbook is meant to assist you as the instructor in your work at Porterville College. THANK YOU for your willingness to teach at Porterville College and your service to the students.

# Additional Resources – The "InsidePC" Portal

In addition to this handbook there are also additional resources. These resources are found on the portal "InsidePC". There are many resources on the "InsidePC" portal, specifically under the employee and faculty tabs. (Porterville College email account and password are needed to access the InsidePC portal)

- Go to the PC Homepage www.portervillecollege.edu
- Click on InsidePC

# Section 2 – Professional Expectations

# General Expectations

Thank you again for agreeing to teach at Porterville College. We value your time and commitment to our students. According to the Collective Bargaining Agreement, the general expectations include in part the following:

- 1. Provide instructional and/or non-instructional services specified by the faculty member's contract and/or staff assignment sheet.
- 2. Maintain currency in subject matter and/or service area.
- 3. Instruct courses in a manner consistent with curriculum committee approved course outlines. Provide non-instructional services in a manner consistent with approved position description.
- 4. Provide current course orientation materials to each student on the first day of class, and discuss orally the course content. These materials will minimally include the following: approximate dates of outside activities; an approximate weekly assignment plan; an approximate examination schedule; grading criteria; contact information; availability of accommodations and policies for students with disabilities; and general rules that will affect student grades (such as, drop/add deadlines, withdrawal deadlines, tardiness, student class participation). A copy of the orientation materials shall be provided to the supervising administrator upon request.
- 5. Secure written permission to print copyrighted material in faculty handouts or syllabi.
- 6. Provide instructional or non-instructional activities with due regard to the level and purpose of the course or service area.
- 7. Use media aids, the library, and other resources as appropriate to enhance student learning.
- 8. As appropriate, utilize alternative instructional delivery approaches to enhance student access.
- 9. Not, except in the case of emergency, leave a class, program, or activity unattended. An appropriately qualified KCCD academic employee must always be responsible and present.
- 10. Provide for supervision of students throughout assigned activities, events or field trips.
- 11. Not combine, cancel, or change meeting times or places of classes or activities without permission of the College President or designee.
- 12. Reasonably assist in the maintenance of facilities and equipment.
- 13. When reasonably possible, report absences in sufficient time to provide proper substitution.
- 14. File an injury report with the College President or designee if a personal or student injury occurs while on duty.
- 15. Provide and maintain a current mailing address, e-mail address, and telephone number with Human Resources.
- 16. Communicate with others in a professional manner

Additionally, as an adjunct faculty member,

- Follow the approved course outline of record
- Provide a class syllabus for each course taught. A course syllabus must be provided to each student. A copy of the course syllabus to be submitted to the Office of Instruction.

Porterville College The Adjunct Faculty Resource Guide College 5 |

- Review and assess the student learning outcomes (SLO) for the courses taught
- Maintain current roster of classes taught
- Abide by deadlines and procedures necessary for attendance, drops, grade submission For further details about current faculty agreement, check the link

<https://www.kccd.edu/human-resources/employee-contracts>

# Academic Freedom

As noted in the Collective Bargaining Agreement,

- 1. Education in a democracy depends upon earnest and unceasing pursuit of truth and upon free and unrestricted communication of truth.
- 2. Faculty members shall be free to exercise academic freedom, including freedom of investigation, freedom of discussion in the classroom, freedom to select texts and other instructional materials, freedom of assignment of instructional exercises, and freedom of evaluation of student efforts.
- 3. Faculty members acknowledge that in the exercise of academic freedom they have a responsibility to be accurate and comprehensive in making reports, to be fair-minded in making interpretations and judgments, to respect the freedoms of other persons, to exclude irrelevant matters from classroom discussions and instructional exercises, and to make appropriate distinctions between statements of fact made as faculty subject matter specialists and opinions made as private citizens.
- 4. The District recognizes the fundamental right of the faculty member to be free from any censorship or restraint which might interfere with the faculty member's obligation to pursue truth and maintain his/her intellectual integrity in the performance of his/her teaching functions.

For further details about current faculty agreement, check the link <https://www.kccd.edu/human-resources/employee-contracts>

# Student Learning Outcomes (SLO)

It is the responsibility of each adjunct faculty member to ensure that any course they teach conforms to the approved curriculum for that course. The chair of your division will provide a copy of the approved elements for each course. These elements will include course content outline, course goals, Student Learning Outcomes (SLO's), specific requirements, and other requirements for testing and evaluation (if applicable). The remainder of the course elements is to be determined at the discretion of the faculty member.

A copy of the approved course outline can also be obtained from the division chair or dean.

# **Syllabus**

The course syllabus constitutes a contract between the student and the faculty member. As such, the faculty member should be careful to be both clear and specific as to what is expected of the student in the course and of what the student may expect from the faculty member. In this manner the syllabus will determine the rights and duties of both the student and the faculty member. The syllabus must minimally include the following elements:

- i. Name of instructor/Contact information (email address)
- ii. Course objectives/Student learning outcomes
- iii. Course content outline
- iv. Weekly schedule of assignments

Porterville College The Adjunct Faculty Resource Guide 6 | College 6 | College 6 | College 6 | College 6 | College 6 | College 6 | College 6 | College 6 | College 6 | College 6 | College 6 | College 6 | College 6 | College

- v. Required textbook
- vi. Performance evaluation methods
- vii. Course grading
- viii. Attendance policy
- ix. Services/Accommodations available for students with disabilities
- x. Key dates: drops, withdrawals, etc.

#### Syllabus Statement for Students with Disabilities

The following statement must be used in your syllabus:

If you have a disability that may require assistance or accommodation, or you have questions related to any accommodation for testing, note takers, readers, etc., please speak with the instructor as soon as possible. Students may also contact the Disability Resource Center (located in AC 115) and by calling (559) 791-2215 with questions about such services.

#### Course Enrollment

The maintenance of accurate records is the responsibility of each faculty member. This includes but is not limited to:

- taking roll,
- ensuring all students attending class are registered,
- updating class rosters prior to the census dates, and
- the timely posting of grades.

The Office of Admissions and Records provides information and dates/time frames to ensure accurate records prior to the start of each academic semester/year. It is critical that instructors understand and aware of such information. Keeping accurate records will keep the Porterville College in compliance with audit criteria and state funding requirements. Additionally, keeping accurate records helps the college to track and monitor the progress of our students.

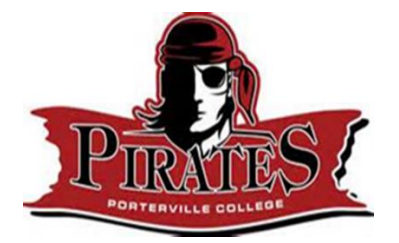

# Class Roster/Roll Sheets

Faculty members should print the class roster the day of your first class meeting. The instructor may drop students who do not show up the first day of class. It is recommended that you drop students the same day the class meets to allow students to roll from the waitlist. It is recommended that you take roll every class meeting for the first few weeks. Drops and new Adds from the waitlist happen each evening when the system is updated. Because new students are added to your classes from the waitlist system, it is recommended that you re-print your roll sheets for each class period daily at least until census date.

Rolls can be accessed through Banner (BANWEB).

STEP 1: Go to the Porterville College website www.portervillecollege.edu

# STEP 2:

- $\triangleright$  From the Porterville College website [www.portervillecollege.edu](http://www.portervillecollege.edu/)
- $\triangleright$  Log in to InsidePC (you will need your PC email address and password in order to login)
- $\triangleright$  Click on the Faculty tab OR the Employee tab
- $\triangleright$  In the Banner Self-Service Channel (located top left box), click on Banner Self Service
- $\triangleright$  Next, click on faculty & advisors tab

# Banner self-service

- **[Personal Information](javascript:handleMenu()**
- **Exercity & Advisors** Click on the Faculty/Advisor Tab
- **[Advisor Services](javascript:handleMenu()**
- **[Employee](javascript:handleMenu()**
- **Exercise**

STEP 3: Click "term selection" then select the current term from the drop down button. Submit.

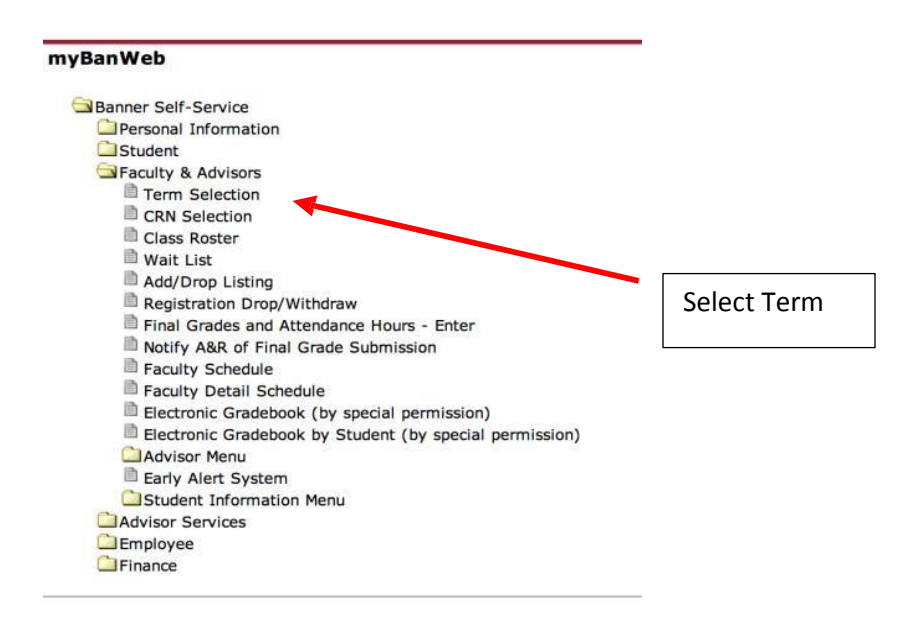

STEP 4: Next, choose/select the CRN from the drop down menu and submit.

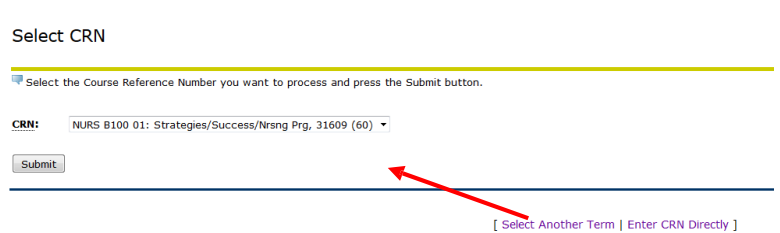

**STEP 5:** Next in this screen, instructors have many options.

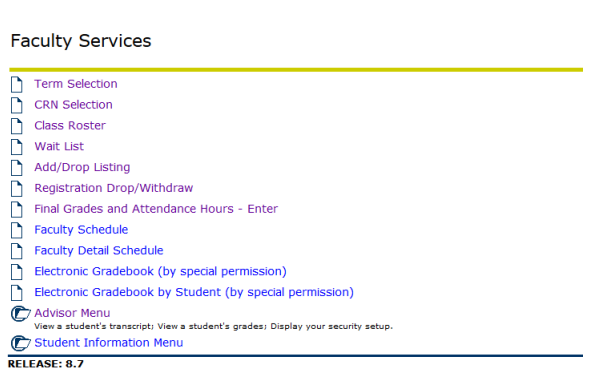

 $\triangleright$  In this section, instructors can complete several activities, for example:

- Add/drop/withdraw options
- Post grades
- View/print class rosters
	- To access and print the class roster Click on "Class Roster". The following screen will appear.

Personal Information Student Faculty Services Advisor Services Employee Finance

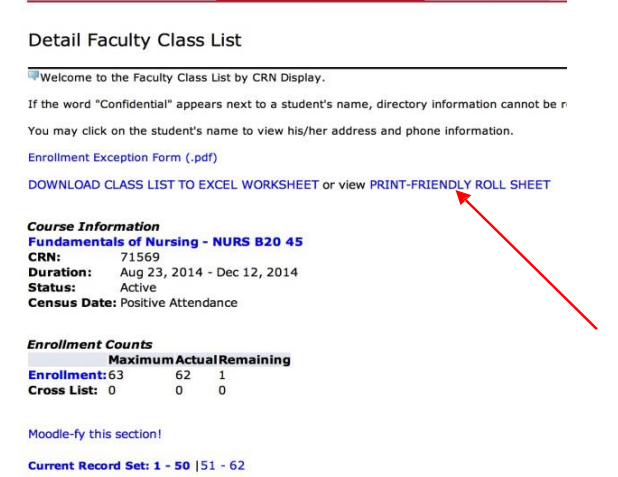

At this point you can either print the "print-friendly roll sheet" OR you can download the roster to an excel spreadsheet. Both options are at the top of the page

# Class Cancellation

Once the semester class is underway, there may be times when the faculty member will need to cancel a class meeting (illness, car accident, etc.). The CCA Bargaining Agreement: Professional Expectations states that the faculty member shall not combine, cancel or change meeting times or places of classes or activities without the permission of the College President or designee.

- 1. Notify the applicable division chair
- 2. Use one or both of the following procedures for reporting absences and assurance your class (es) will be posted:
	- a. By Email PC CCAR pc\_ccar@listserv.portervillecollege.edu (Class Cancellation/Absence Reporting)
	- b. By Phone Information Desk at 559-791-2200 If no answer, leave voice mail message and for back-up call to the Office of Instruction (Pam Childress) 559-791-2320 OR (Miranda Warren) 559-791-2333

# Record Keeping

Census Dates: Are the documented calendar times for determining the actual enrolled student population for the college. It is the census date enrollment numbers which are used by the State to determine college funding. Therefore, the State Education Code requires that accurate records be maintained. Census dates are listed on your class roster. State regulations require instructors to drop all students who are not actively participating by 11pm on the day before Census date. It is important to keep accurate records and to be mindful of accurate enrollments at census date.

Dropping Students for Non-Attendance: Faculty members may drop students who do not show up for the first day of class. Instructors may drop a student from a course when absences number the equivalent of two weeks of class recorded from the first day of instruction. If particular circumstances warrant and can be justified academically, faculty members may drop students after less than two weeks of absences.

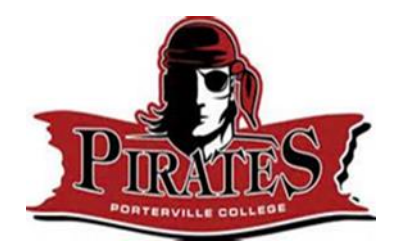

# Grades

To enter final grades for a course, follow the Accessing BANWEB through InsidePC directions.

- A. From the faculty/advisor tab, the following options will appear. Select Final Grade and Attendance Hours – Enter
	- □ [Term Selection](https://portal.kccd.edu/render.UserLayoutRootNode.uP?uP_tparam=utf&utf=%2fcp%2fip%2flogin%3fsys%3dsctssb%26url%3dhttps://banweb.kccd.edu/prod/bwlkostm.P_FacSelTerm)
	- □ [CRN Selection](https://portal.kccd.edu/render.UserLayoutRootNode.uP?uP_tparam=utf&utf=%2fcp%2fip%2flogin%3fsys%3dsctssb%26url%3dhttps://banweb.kccd.edu/prod/bwlkocrn.P_FacCrnSel)
	- □ [Class Roster](https://portal.kccd.edu/render.UserLayoutRootNode.uP?uP_tparam=utf&utf=%2fcp%2fip%2flogin%3fsys%3dsctssb%26url%3dhttps://banweb.kccd.edu/prod/bwlkfcwl.P_FacClaList)
	- □ [Wait List](https://portal.kccd.edu/render.UserLayoutRootNode.uP?uP_tparam=utf&utf=%2fcp%2fip%2flogin%3fsys%3dsctssb%26url%3dhttps://banweb.kccd.edu/prod/bwlkfcwl.P_FacWaitList)
	- □ [Add/Drop Listing](https://portal.kccd.edu/render.UserLayoutRootNode.uP?uP_tparam=utf&utf=%2fcp%2fip%2flogin%3fsys%3dsctssb%26url%3dhttps://banweb.kccd.edu/prod/kwskfadl.P_FacAddDrop)
	- □ [Registration Drop/Withdraw](https://portal.kccd.edu/render.UserLayoutRootNode.uP?uP_tparam=utf&utf=%2fcp%2fip%2flogin%3fsys%3dsctssb%26url%3dhttps://banweb.kccd.edu/prod/kwskfdrp.P_FacSelectDrops)
	- □ [Final Grades and Attendance Hours Enter](https://portal.kccd.edu/render.UserLayoutRootNode.uP?uP_tparam=utf&utf=%2fcp%2fip%2flogin%3fsys%3dsctssb%26url%3dhttps://banweb.kccd.edu/prod/bwlkffgd.P_FacFinGrd)
	- □ [Faculty Schedule](https://portal.kccd.edu/render.UserLayoutRootNode.uP?uP_tparam=utf&utf=%2fcp%2fip%2flogin%3fsys%3dsctssb%26url%3dhttps://banweb.kccd.edu/prod/bwlkifac.P_FacDaySched)
	- □ [Faculty Detail Schedule](https://portal.kccd.edu/render.UserLayoutRootNode.uP?uP_tparam=utf&utf=%2fcp%2fip%2flogin%3fsys%3dsctssb%26url%3dhttps://banweb.kccd.edu/prod/bwlkifac.P_FacSched)
	- $\Box$  [Electronic Gradebook \(by special permission\)](https://portal.kccd.edu/render.UserLayoutRootNode.uP?uP_tparam=utf&utf=%2fcp%2fip%2flogin%3fsys%3dsctssb%26url%3dhttps://banweb.kccd.edu/prod/bwlkegrb.P_FacGradeComponents)
	- $\Box$  [Electronic Gradebook by Student \(by special permission\)](https://portal.kccd.edu/render.UserLayoutRootNode.uP?uP_tparam=utf&utf=%2fcp%2fip%2flogin%3fsys%3dsctssb%26url%3dhttps://banweb.kccd.edu/prod/bwlkegrb.P_FacIDDispShrmrks)
- B. Next, select the term. The following message should appear:

Information Select the Term for processing then press the Submit button.

I understand I have access to student records that contain individually identifiable information, the disclosure of which is prohibited by the Family Educational Rights and Privacy Act (FERPA). I understand that the disclosure of this information to any unauthorized person could subject me to criminal and civil penalties imposed by law and could be cause for disciplinary action including termination of my employment. I understand that by using Faculty Services I accept full responsibility for complying with the FERPA regulations.

Select a Term: (Down arrow selection of terms) Click the applicable one for the semester/term for the grades you are about to enter

- C. On the next tab will be the CRN, select the applicable course based on the CRN for the class you will be entering the grades
- D. Next, Final Grades Worksheet In this section,
	- instructors will enter the grades for each student in the class: There should be a down arrow with option of grades to be entered for each student.
	- If the student has stopped attending, the instructor will need to enter the last contact date with the student for students that a W.
	- Once completed, click the submit button.
	- Print out a copy of the grade sheet, sign, and submit to the Admissions & Records Office.

For further questions or assistance, contact

Veronica Cruz at 559-791-2228 [veronica.cruz@portervillecollege.edu,](mailto:veronica.cruz@portervillecollege.edu) or Janice Halopoff, 559-791-2269 [jhalopof@portervillecollege.edu](mailto:jhalopof@portervillecollege.edu)

Grades are due 3 business days after the last class meeting.

# Positive Attendance Hours

Courses requiring documentation of positive attendance hours are labeled on the BanWeb final grade-reporting site. On the right side of the page on which you have entered course grades, there is a column for positive attendance hours. Determine the number of hours required for your course. This is listed in the college catalog with the course description. Subtract the number of hours the student has missed from the total hours for the course. This is the positive attendance hours to be entered.

#### For example

If the course has a total of 54 hours and meets 1.5 hours twice a week. If the student is absent two times (3 hours) then 54 hrs-3hrs=51hrs. Enter 51 for the positive attendance hours.

# Assigning a "W" Grade

A grade of "W" is assigned to students who drop after the initial drop date, but no later than the 60% date of the course. These dates are listed on your course roster. These "W" grades will be seen on the final grade roster; it is not a grade the faculty member literally enters on the form.

# Assigning an "I" Grade

An "I" (Incomplete) grade may be assigned to students who have completed 75% of the course work and the instructor is willing to give additional time (up to 2 semesters) for the student to complete all necessary assignments for the class. Prior to assigning an "I" grade the instructor must notify the student. Incomplete grades are to be used for compelling reasons only (accident en route to final, etc.) and the student should not be failing at the time the incomplete is granted. At the time an "I" grade is entered the instructor will be required to enter the grade to be issued if the missing work is not completed and the date by which the work must be made up. Although college policy allows an instructor to give the student until the end of the term, one year later, to complete the work, most instructors find it advisable to allow a shorter time period. When all outstanding work has been completed, the instructor will then submit a completed Grade Change Report Form to Admissions & Records Office.

#### Attendance Records

It is the responsibility of each faculty member to maintain accurate attendance and grading records for each class. When a faculty member submits grades, he/she is attesting to the accuracy of the class roster. Attendance records are legally required for each course. The final documentation for grades and attendance are to be taken to Admissions & Records at the end of each semester. (Suggestion: keep your records for one year).

# Class Breaks

California Education code permits a ten-minute break for each whole clock hour of instruction. Break periods must occur within the instructional hour and they may not be accumulated and taken as a block at the end of the class session. Holding to the scheduled class hours is the professional expectation of all faculty members.

# Guest Speakers

Porterville College recognizes that discussion of public issues on the campus plays a significant role in promoting the education of its students and in preparing them for intelligent participation in society. Guest speakers are at the discretion of the instructor but must have prior approval from the applicable Dean.

Guest speakers do not remove the instructor's responsibility for managing the class; the instructor must be present during the class time and ensure that the appropriate classroom environment is maintained.

# Absences

An Adjunct Faculty Academic Extra-Pay Absence Report is to be submitted for each absence from an extra pay class upon return to duty. This needs to be completed and submitted to the applicable division chair (and then to appropriate dean) upon return.

Accessing the Form can be done through InsidePC as listed above, click on Absence Report (adjunct).

# Final Exam Schedule

The final exam schedule is also located on the Porterville College website under the Important Dates Tab [https://www.portervillecollege.edu/important-dates.](https://www.portervillecollege.edu/important-dates)

Any changes to the final exam time must be approved prior to the week of finals. Contact your division chair and dean.

# **Textbooks**

Unless the division requires a specific textbook, the selection of course materials is at the discretion of the faculty member. Should the faculty member desire to use another textbook aside from what is currently used, the faculty member should discuss with the applicable division chair. Field representatives for textbook publishing companies may be a resource in obtaining review copies of textbooks which you may wish to consider for adoption in future courses.

Instructors needing a desk copy will need to order a desk copy from the publisher. Please check with your division chair prior to ordering a desk copy.

# Additional Resources

Library Services: The Porterville College Library provides access to information in a variety of ways and formats. Using the Library webpage, students are given access to the Library catalog and several periodical databases as well as guidance to useful Internet sites. To access these services from an off campus site use your employee ID number. More information is available on the Library website, which can be accessed from the PC Homepage,

Computer Commons; In the Learning Resource Center (LRC) is the Computer Commons. This area houses numerous computers that provide students and faculty with Internet access as well as word processing capability.

Photocopying/Printing Services: The Porterville College Graphic Center can make copies/printing of materials as needed for your classes.

- Complete the Graphics Center Duplication Request Form [https://www.portervillecollege.edu/sites/portervillecollege.edu/files/Duplication-](https://www.portervillecollege.edu/sites/portervillecollege.edu/files/Duplication-Request.pdf)[Request.pdf](https://www.portervillecollege.edu/sites/portervillecollege.edu/files/Duplication-Request.pdf)
- **Email the completed form to [dolores.meurer@portervillecollege.edu](mailto:dolores.meurer@portervillecollege.edu)**

Instructional Supplies: Requests for instructional supplies should be directed to your Department Chair and Dean.

# Section 3 – Student Resources

Counseling: Students needing academic, career, or personal counseling should meet with a counselor. Appointments can be made with a counselor/advisor at 559-791-3663/2329. Location: AC-126 Visit <https://www.portervillecollege.edu/node/4362>

Job Entrepreneur Career (JEC) Center: For assistance regarding job search, job placement, internship, resume, etc. Resources about business start-ups. Contact 559-791-2216. Location: CT 1309 Visit<https://www.portervillecollege.edu/node/248>

Disability Resource Center (DRC): The DRC is to ensure access to the college and its programs and to provide accommodations and support services for students with disabilities. The program provides services for students with disabilities. The program provides accommodations and support services to meet students' disability-related academic needs. Services will be based on the level of disability and the academic needs of each student. Students can make alternate media requests through the Disability Resource Center. Contact: 559-791- 2215 Location: AC 115. Visit<https://www.portervillecollege.edu/node/217>

Learning Resource Center: Students may receive additional support services such as tutoring through the Learning Resource Center. Contact: 559-791-2227 Location: LRC Building Visit<https://www.portervillecollege.edu/learning-center/learning-center>

- Tutorial Services: Free tutoring services are available to PC students who feel a need for assistance. Appointment with tutors are made in the Learning Center.
- Lab Faculty: We have Language Arts and Math/Science instructors in the Learning Center who are available for drop-in assistance.

# Student Veterans Center

Student veterans can access services through this center. Such services include: veteran's priority registration for veterans, counseling, study room with computers, lounge for camaraderie, referral, plus other support assistance. Location: AC 116 Contact: 559-791-2222 [pcvetcenter@portervillecollege.edu.](mailto:pcvetcenter@portervillecollege.edu) Visit<https://www.portervillecollege.edu/node/216>

# Transfer Center

The Transfer Center is available to assist students in making their transition to a four-year college or university a successful one. Here you will find resources and services that will assist you in researching public and private universities. Contact: 559-791-2329 Location: AC 121 Visit<https://www.portervillecollege.edu/student-services/transfer-services>

# Wellness Center

The Wellness Center, provides health services to currently enrolled full- and part-time students. The purpose of the Wellness Center is to further the equality of educational opportunity and success for all Porterville College students by providing access to health services which promote the physical, emotional and social well-being of students. The Wellness Center maintains high quality health care services by establishing procedures treatments, activities and referral systems designed to meet student needs

Contact: 559-791-2212 [mbrownfi@portervillecollege.edu](mailto:mbrownfi@portervillecollege.edu) Location:Wellness Center Visit<https://www.portervillecollege.edu/student-services/wellness-center>

Porterville College The Adjunct Faculty Resource Guide 14 | 14 |

For more information about student services and all available resources, visit the student services page on the Porterville College website.

<https://www.portervillecollege.edu/node/234>

# Section 4 – Personnel

# **Adiunct Faculty Evaluation**

Adjunct faculty are to be evaluated by the division chair or their designee.

- First semester adjunct faculty members will be evaluated during their first semester assigned at a college (designated as ADJ-1). Upon completion of the first evaluation, the adjunct faculty member will be designated as ADJ-3.
- A "satisfactory" evaluation rating after the second evaluation or any future evaluations results in placement on an ongoing three year evaluation cycle.
- A "needs improvement" evaluation rating on any evaluation results in another evaluation the following semester.

Refer to the CCA Bargaining Agreement: Evaluation of Adjunct Faculty for more information regarding all aspects of the evaluation process.

<https://www.kccd.edu/human-resources/employee-contracts>

# **Compensation**

Adjunct faculty shall be compensated on a lecture hour equivalent basis in accordance to Article Eleven Appendix I. Refer to the CCA Bargaining Agreement: Compensation and Benefits for detailed information regarding salary progression.

<https://www.kccd.edu/human-resources/employee-contracts>

Adjunct faculty will provide one half hour of student contact for each class taught. Student contact time can be met through a variety of ways such as providing supervision in an open lab, hosting office hours, using online meeting software like CCC Confer, or meeting with students face to face on campus.

Payroll is computed based on load; if there are any class cancellations or absences, these must be submitted to payroll and will be deducted from the monthly payment. Adjunct faculty are paid on the 15th of the month beginning in September for the Fall term and in February for the Spring term. Adjunct faculty can teach to a maximum of 67% of a full-time faculty load.

# Safety and Security

Porterville College is an open campus filled with people who care about each other. Because of its open accessibility, all students, faculty and staff are encouraged to exercise a sense of personal responsibility for their own safety and well-being, and the safety and well-being of others. While crime can happen anywhere, when we act as a community that knows and cares about the safety of others, ourselves and our property, we lessen the likelihood of being victimized, and we showcase our Pirate Pride.

Porterville College has security officers that have previous law enforcement experience and receive specialized training in campus police and safety operations. Also, the campus uses cadet student interns enrolled in criminology classes to aid in parking enforcement and security. The college receives additional support from the Porterville Police Department and other

Porterville College The Adjunct Faculty Resource Guide 15 | 15 |

agencies. For more information on campus safety, reporting an incident, and resource providers please view the respective links from this page. You can also follow campus safety & security on Porterville College's social media. Contact: Security Office at 559-791-2440 Visit<https://www.portervillecollege.edu/about-pc/safety-security>

#### ID @ number

Your identification number is sometimes referred to as your user id or the @ number. It begins with the @ symbol followed by eight (8) numbers. It is found below your name on your staff assignment sheet. It should be used in place of your social security number (SSN) on any KCCD document.

# Accessing e-mail from off campus

You can access your email through the exchange network or through your InsidePC page

#### Parking permit

At Porterville College, faculty members do not have to pay for a parking permit. To order a parking permit, go to [www.permitsales.net/PortervilleCollege](http://www.permitsales.net/PortervilleCollege) 

#### Campus Mail

Adjunct faculty shall check their mailboxes periodically throughout the semester. The mailboxes are located in the Graphics Center/Technology Building.

#### College Administration

Mr. Bill Henry, President Mr. Sam Aunai, Vice President of Instruction Ms. Primavera Arvizu Vice President of Student Services Dr. Arlitha Williams Harmon, Vice President Finance and Administrative Services Ms. Kailani Knutson, Dean of Instruction Mr. Jay Hargis, Dean of Instruction Ms. Kim Behrens, Associate Dean of Health Careers

# Division Chairs

Career & Technical Education, Mr. Tim Brown 559-791-2362 [tbrown@portervillecollege.edu](mailto:tbrown@portervillecollege.edu) Fine Arts, Mr. James Thompson, 559-791-2238 [jathomps@portervillecollege.edu](mailto:jathomps@portervillecollege.edu) Health Careers, Ms. Lupe Guillen, 559-791-2397 [lguillen@portervillecollege.edu](mailto:lguillen@portervillecollege.edu) Health/Physical Education, Ms. Vickie Dugan, 559-791-2294 [vdugan@portervillecollege.edu](mailto:vdugan@portervillecollege.edu) Language Arts, Dr. Ann Marie Wagstaff, 559-791-2296 [awagstaf@portervillecollege.edu](mailto:awagstaf@portervillecollege.edu) Natural Science, Dr. Joel Wiens, 559-791-2288 [jwiens@portervillecollege.edu](mailto:jwiens@portervillecollege.edu) Mathematics, Dr. Stewart Hathaway, 559-791-2261 [shathawa@portervillecollege.edu](mailto:shathawa@portervillecollege.edu) Social Science, Dr. Robert Simpkins, 559-791-2464 [robert.simpkins@portervillecollege.edu](mailto:robert.simpkins@portervillecollege.edu) Counseling, Ms. Maria Roman, 559-791-2230 [mroman@portervillecollege.edu](mailto:mroman@portervillecollege.edu)

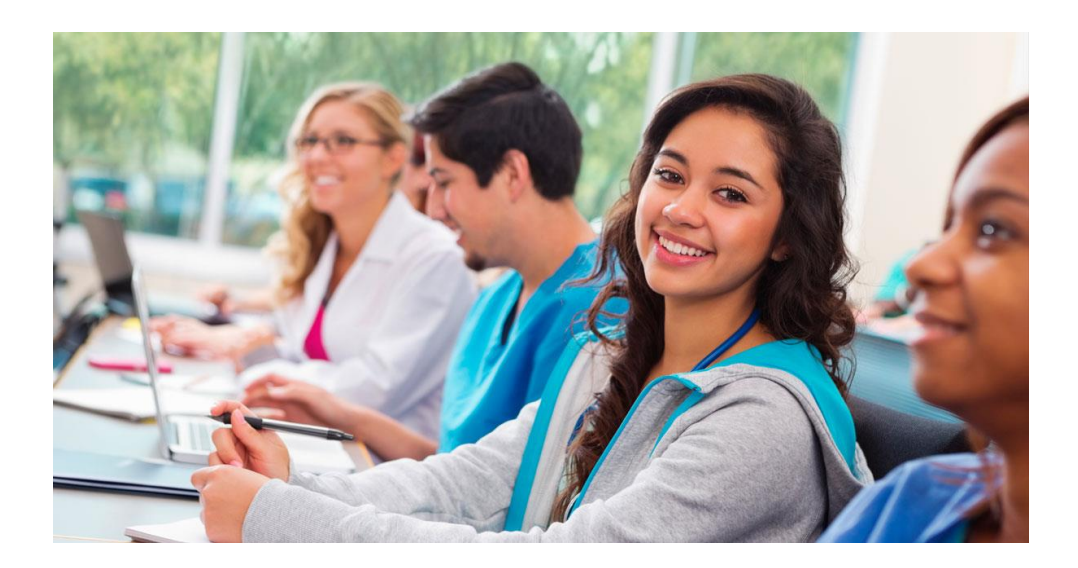

# **References**

Agreement between the Kern Community College District and the Kern Community College District, Community College Association/California Teachers Association/National Education Association.